### **ACCESS POINT MENGGUNAKAN PERSONAL KOMPUTER**

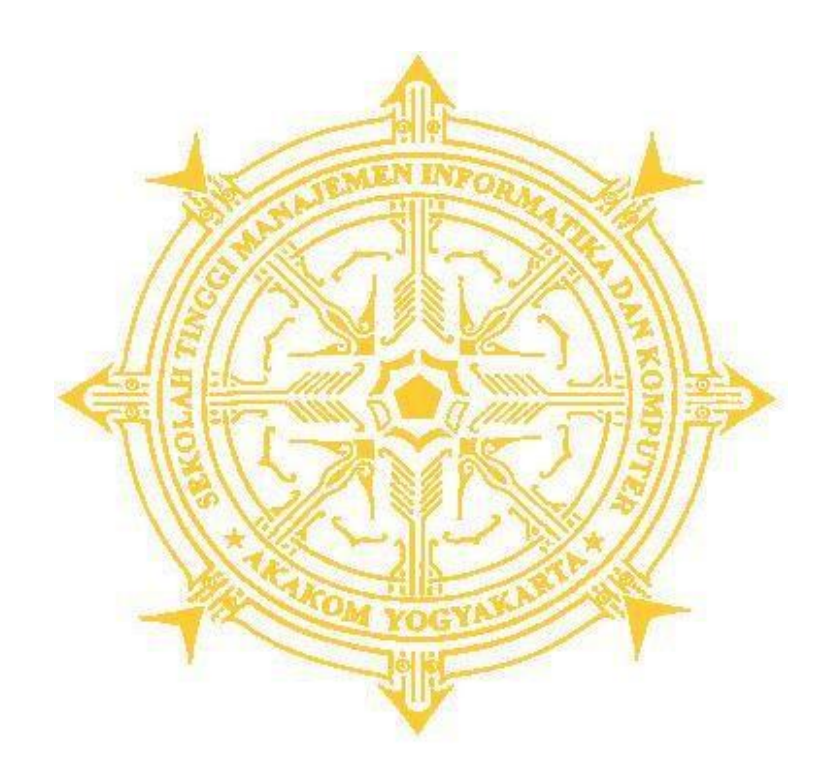

**TUGAS AKHIR** 

Oleh:

## ROBERTUS SURYA ADHI S

NIM: 073390093

### SEKOLAH TINGGI MANAJEMEN INFORMATIKA DAN KOMPUTER **AKAKOM YOGYAKARTA** 2012

### **LAPORAN TUGAS AKHIR**

### **"ACCESS POINT MENGGUNAKAN PERSONAL KOMPUTER"**

Diajukan Sebagai Salah Satu Syarat Untuk Menyelesaikan Studi Jenjang

Diploma III

Sekolah Tinggi Manajemen Informatika dan Komputer

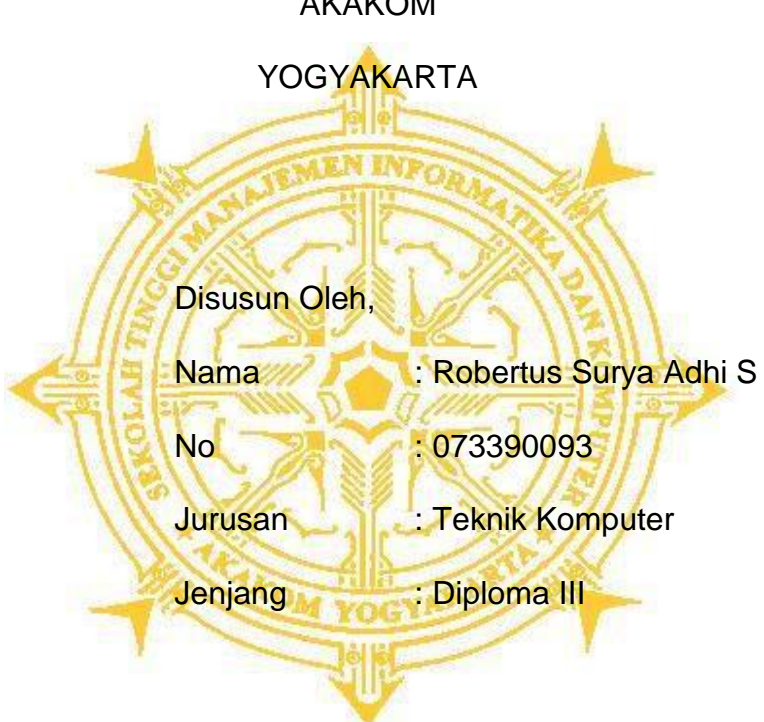

AKAKOM

## **SEKOLAH TINGGI MANAJEMEN INFORMATIKA DAN KOMPUTER**

## **AKAKOM YOGYAKARTA**

**2012**

### **HALAMAN PENGESAHAN**

Tugas Akhir berjudul

### **ACCESS POINT MENGGUNAKAN PERSONAL KOMPUTER**

Laporan Tugas Akhir

Diajukan Oleh:

#### ROBERTUS SURYA ADHI S

NIM: 073390093

Yogyakarta, Juli 2012

Menyetujui,

Ketua Jurusan Teknik Komputer, Dosen Pembimbing,

L.N. Harnaningrum, S.Si., M.T. Drs. Berta Bednar, M.T

#### **KATA PENGANTAR**

Puji syukur penulis panjatkan kehadirat Tuhan Yang Maha Esa, karena atas rahmat-Nya , penulis dapat menyelesaikan laporan tugas akhir dengan judul, "ACCESS POINT MENGGUNAKAN PERSONAL KOMPUTER". Laporan tugas akhir ini adalah salah satu tugas wajib bagi mahasiswa STMIK AKAKOM Yogyakarta, khususnya Program Studi D3 TKJ sebagai persyaratan untuk mendapatkan gelar ahli madya.

Tidak lupa Penyusun menghaturkan terimakasih kepada pihak pihak yang telah membantu penyusun menyelesaikan makalah tugas akhir ini. Pada kesempatan ini penyusun mengucapkan terima kasih kepada:

- 1. Tuhan Yang Maha Esa
- 2. Bapak, Ibu, serta kakak yang senantiasa mendoakan dan mendidik saya.
- 3. Bapak Sigit Anggoro,S,T, M.T. selaku ketua sekolah tinggi manajemen informatika dan komputer AKAKOM yogyakarta.
- 4. Bapak Drs. Berta Bednar, M.T. dan Bapak Totok Budioko, S.T, M.T. selaku dosen pembimbing.
- 5. Ibu L.N. Harna Ningrum, S.Si.,M.T. selaku ketua jurusan teknik komputer
- 6. Teman-teman mahasiswa D3-TKJ STMIK AKAKOM Yogyakarta yang memberikan saran dan masukan dalam menyelesaikan makalah tugas akhir ini.

Penulis menyadari bahwa dalam penyusunan laporan tugas akhir ini masih terdapat kekurangan, sehingga saran dan kritik yang berguna dari pembaca akan sangat penulis hargai. Akhir kata penulis berharap semoga laporan ini dapat bermanfaat.

Yogyakarta, Juli 2012

Penulis

# **DAFTAR ISI**

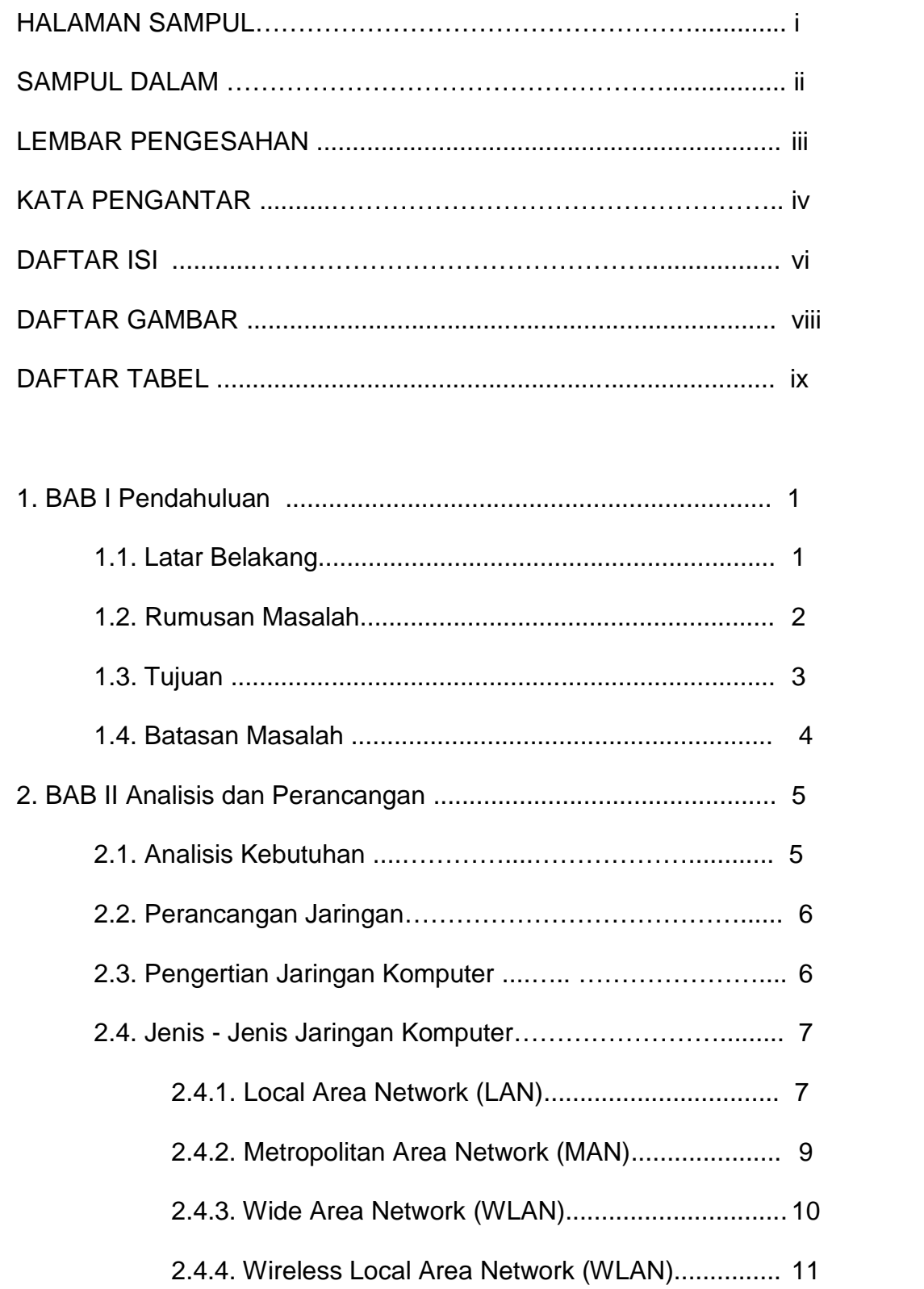

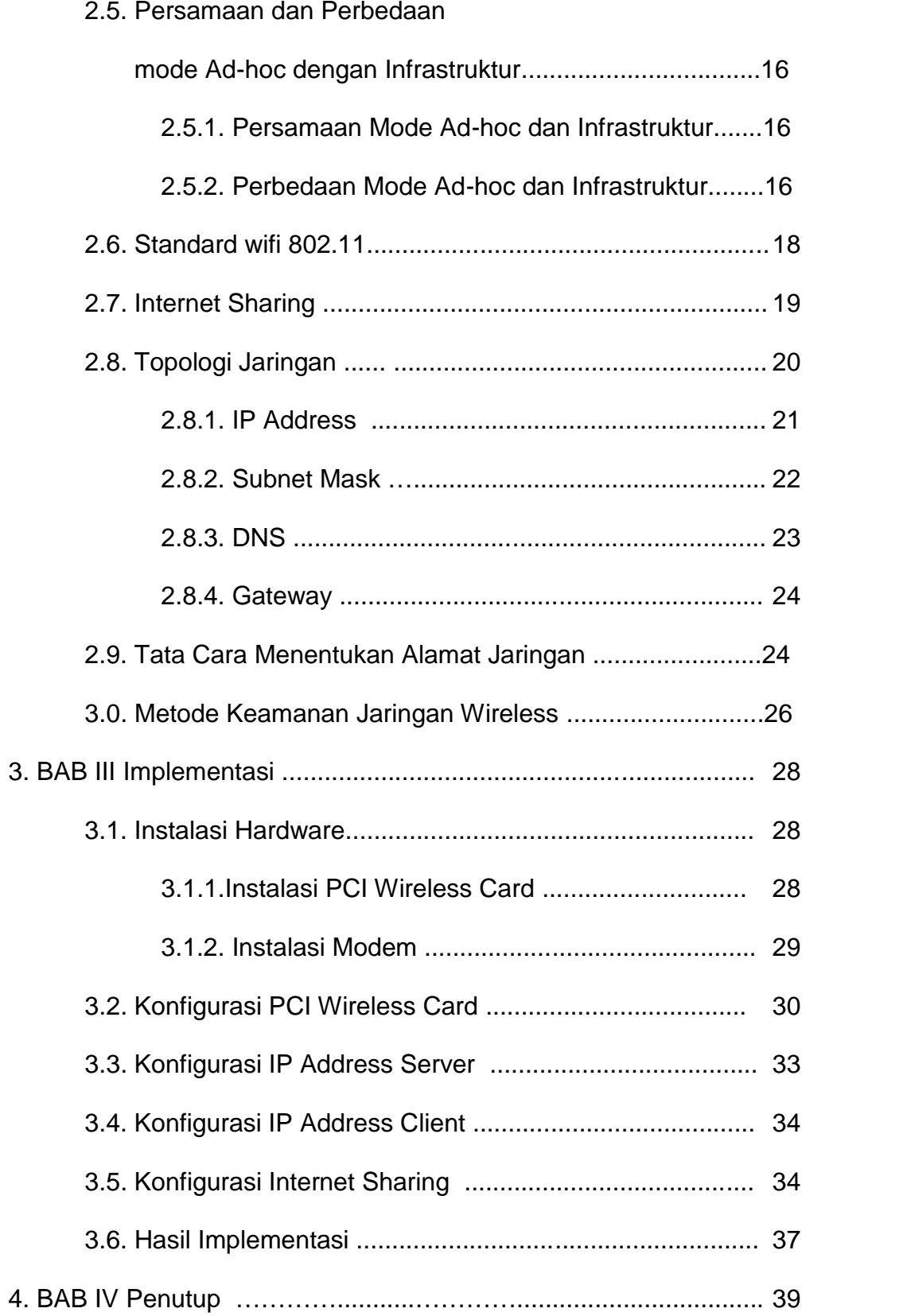

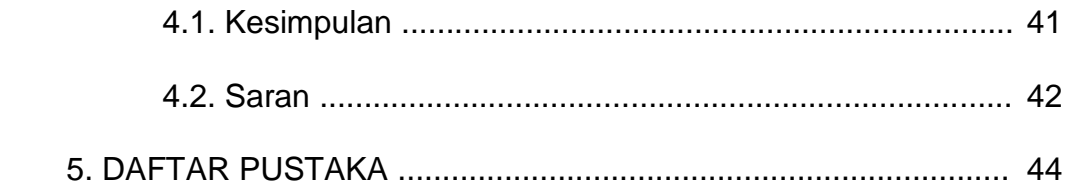

# **DAFTAR GAMBAR**

![](_page_8_Picture_186.jpeg)

![](_page_9_Picture_158.jpeg)

# **DAFTAR TABEL**

![](_page_9_Picture_159.jpeg)